# **SZKOLNOLAT** KWIECIEŃ 2017

# Szkoła Podstawowa nr 38 w Bydgoszczy

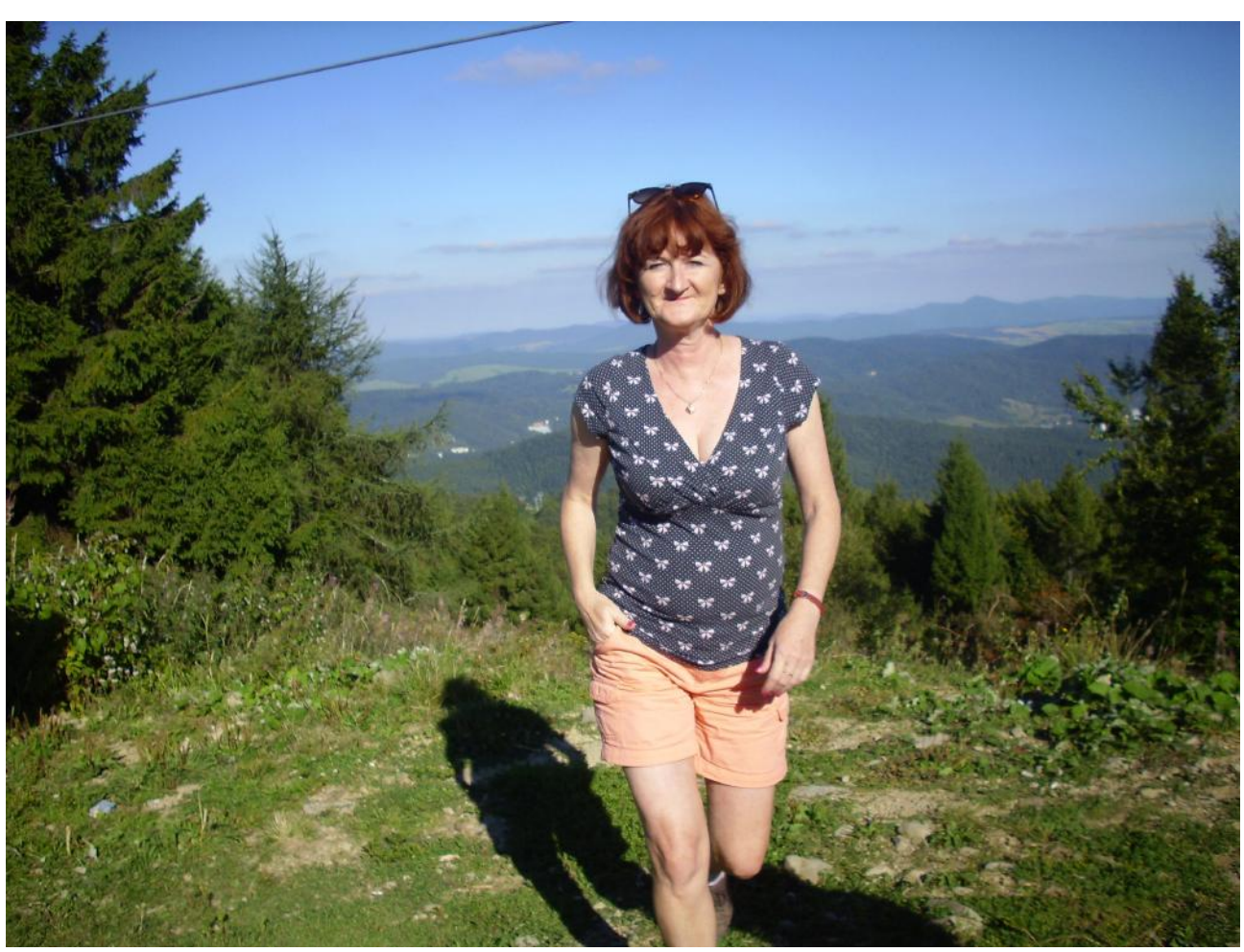

Wywiad z Panią mgr Beatą Kawczyńską

Zarząd pisemka: Artur Bieniek VIc, Julia Satko VIc, Julia Szczęśniak VIc

Miesięcznik wydają uczniowie klas IV – VI.

Opiekun koła dziennikarskiego – mgr Halina Szreiber

Fotoreporterka – Eliza Różańska VIc

## **Park trampolin**

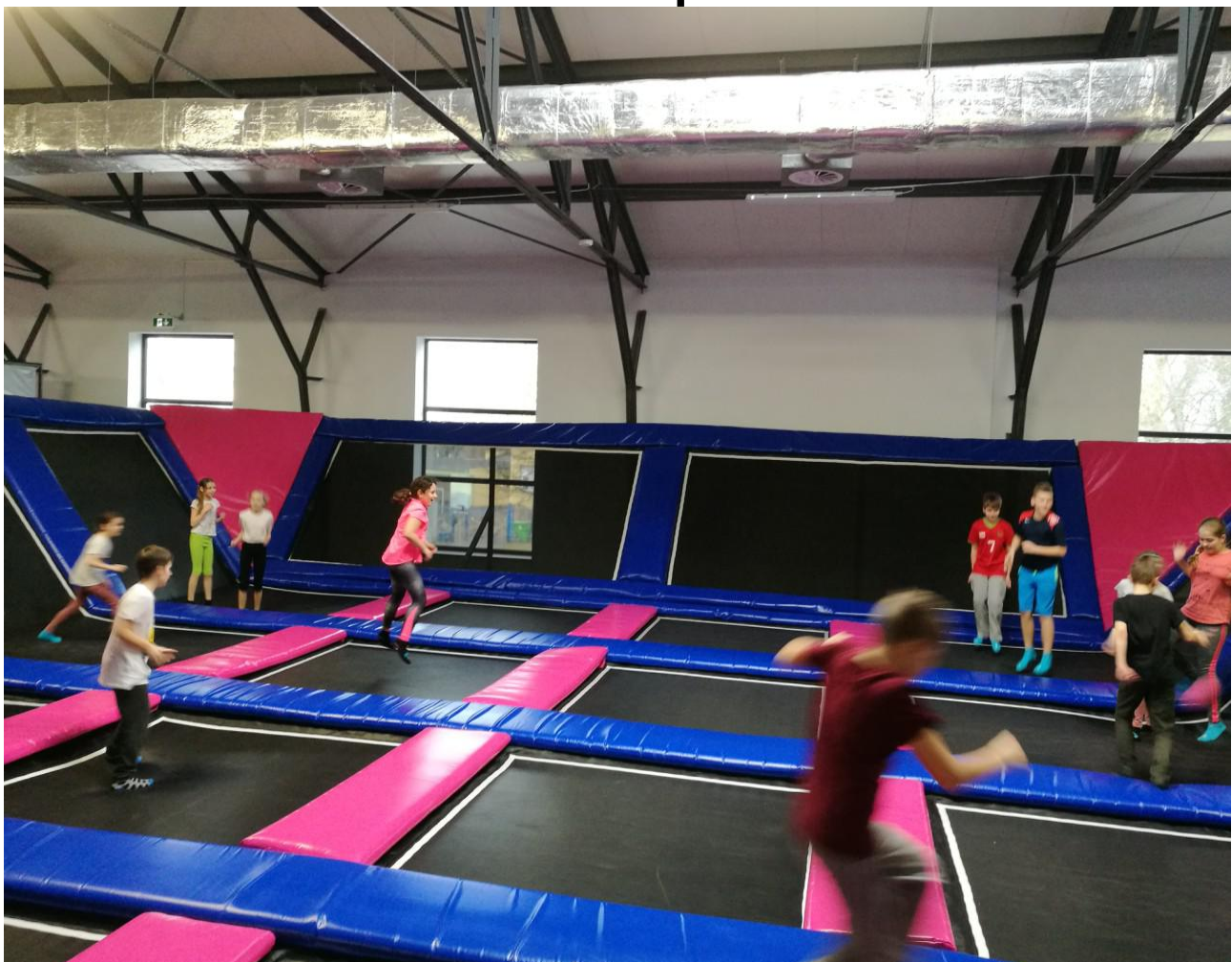

Na początku marca tego roku wybraliśmy się z klasą 4d do Parku Trampolin w naszym mieście. W tym dniu mieliśmy skrócone zajęcia dydaktyczne. Wszyscy byliśmy bardzo zadowoleni tego dnia. Park znajduje się przy ul. Zygmunta Augusta, więc pojechaliśmy autobusem z naszym wychowawcą panem Arturem Kubiakiem.

Gdy dotarliśmy na miejsce,każdy już nie mógł się doczekać super zabawy i tak było! Miejsce świetne, zarówno na zabawę jak i na trening. Dzieci spędzają tam miło czas na trampolinach,a dorośli mogą przyjść na profesjonalne zajęcia. Jest też miejsce,żeby usiąść,odpocząć i wypić napój.

Bardzo fajna zabawa,pełna energii. Są nie tylko trampoliny, ale jest też strefa koszykówki,gdzie można ćwiczyć. Jest również ścieżka akrobatyczna z basenem wypełnionym gąbkami. Spędziliśmy tam bardzo aktywnie czas,świetnie się bawiliśmy. Bardzo miły personel. Byliśmy bardzo zadowoleni, wszystkim polecam!!!

Angelika Komasinska kl. 4d

# **Wywiad z Panią mgr Beatą Kawczyńską wychowawcą świetlicy**

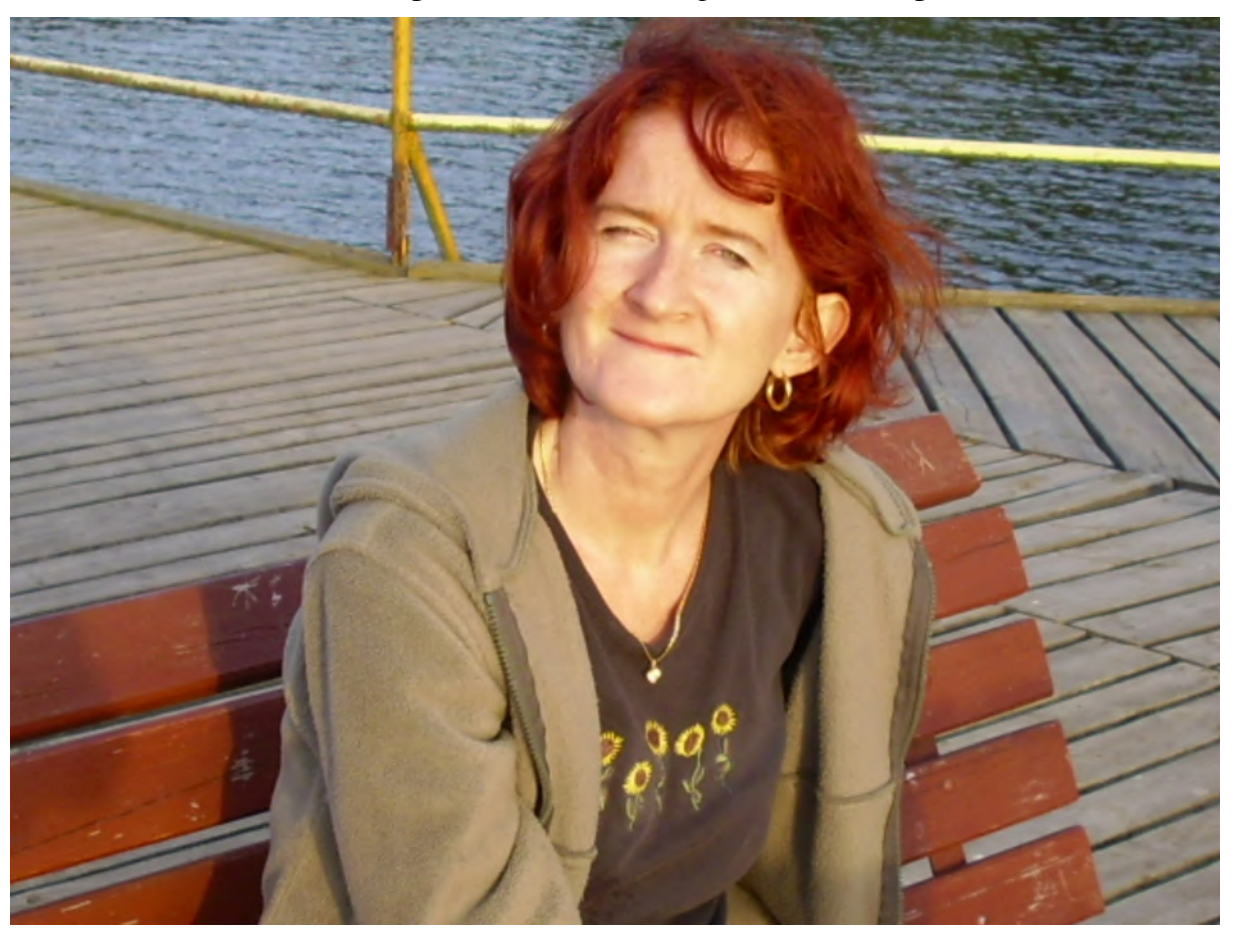

#### **Gdzie się Pani urodziła?**

Pochodzę z Kujaw. Urodziłam się w Strzelnie, mieście na trasie ważnego dla naszej historii Szlaku Piastowskiego, ale mieszkałam w Markowicach, wiosce położonej pomiędzy Strzelnem a Inowrocławiem. Nie takiej byle jakiej, bo jest tam Sanktuarium Matki Boskiej, Królowej Kujaw. A i mieszka tam do dziś moja kochana MAMA.

#### **Jakie miasto jest najbliższe Pani sercu i dlaczego?**

Takich miast, które lubię, w Polsce i poza nią, jest wiele, z różnych zresztą powodów. Na pewno wymienię Toruń, bo tam studiowałam, poznałam wielu fantastycznych ludzi, w tym naukowców, ale cenię je też za urokliwą atmosferę ; jest w nim dużo miejsc do zwiedzania, ale nie czujemy się przytłoczeni jego rozmiarami. To ważne. Urokliwy Toruńtak to ujmę.

#### **Proszę powiedzieć, o jakim zawodzie marzyła Pani jako dziecko?**

Szczerze mówiąc, był taki czas, że chciałam zostać ...baletnicą. Potem pisałam opowiadania i wiersze, zatem zapewne chciałam zostać sławną pisarką lub poetką. Od razu mówię, że sukcesów nie odniosłam, czemu się nie dziwię, bo kiedy po latach czytam swoje dziecięce i młodzieżowe "wypociny", wyszperane w szufladach z pamiątkami z dawnych lat, kulam się ze śmiechu; takie to liche było. Ale błędów ortograficznych nie robiłam! A i przecinki były tam, gdzie być powinny. Ot, rezultat pochłaniania mnóstwa książek, od zawsze. Polecam ten sposób na walkę z "ó", "h" i innymi trudami polskiej ortografii.

A na samym końcu zapragnęłam uczyć, dopiero jednak pod koniec szkoły średniej wiedziałam, że ma to być łacina.

### **Czy chętnie chodziła Pani do szkoły? Jakie przedmioty lubiła Pani najbardziej, a za jakimi nie przepadała?**

Chętnie, bardzo chętnie chodziłam, Aniu. Bo prócz tego, że zwyczajnie lubiłam się uczyć, było to też miejsce ważne towarzysko dla nas, dzieciaków z małej miejscowości. Byliśmy zgraną klasą, 8 lat razem to już coś. Często były dyskoteki, spotkania okolicznościowe typu Andrzejki i bardzo fajne zbiórki zuchów, a potem harcerzy. Lubiłam chodzić do szkoły, ale i z niej wychodzić z moją przyjaciółką. I od razu mówię, że było to takie fajne wracanie do domu, tak niespieszne, że zajmowało nam niekiedy 2 godziny przebycie trasy, którą normalnie przejdzie się w 10 minut albo i krócej, jak ktoś dobrze przydepnie, śmiech. Nieraz dostawałam za to burę od rodziców( nie za śmichy- chichy, które wtedy nas opanowywały, tylko za guzdranie się) . A jakie przedmioty lubiłam? Cóż, na pewno nie lubiłam matematyki, chemii i fizyki. Najbardziej pociągały mnie języki, a zamiłowanie do ich uczenia się okazało się trwałe.

## **Czy uczestniczyła Pani (jako uczennica) w kołach zainteresowań? Jeśli tak, to w jakich?**

To była wiejska szkoła, choć całkiem spora wtedy. W mojej klasie było 28 uczniów. Wyobrażacie sobie ? Ja realizowałam się na kilku płaszczyznach. Polonistycznejprzygotowywałam się pod okiem mojej mamy do olimpiady polonistycznej ( tak, tak, moja mama uczyła mnie j. polskiego i historii i była moją wychowawczynią od klasy piątej; zabawne, prawda? )Teatralnej też troszkę. Rola życia? Małgosi w bajce "Jaś i Małgosia", w spektaklu wystawionym w klubie wiejskim, z biletami za 5. złotych. Prawdziwa scena, śmiech. Ależ były emocje! Byłam też zuchem, a potem harcerką, bardzo chętnie zdobywającą kolejne sprawności, jeżdżącą na obozy harcerskie. Działaliśmy na przykład jako "Niewidzialna ręka". Robiliśmy dobre uczynki, pomagaliśmy, ale idea była taka, że nikt nie miał wiedzieć, że to my i nas wychwalać. Zostawialiśmy tylko takie kartki z logo Niewidzialnej ręki. To była inicjatywa Telewizji Polskiej. Super zabawa i na dodatek uczyła

nas, że nie robi się czegoś po coś, dla pochwały czy nagrody. To trochę jak dzisiejszy wolontariat.

## **Czy zanim zaczęła Pani pracować w naszej szkole, wykonywała Pani inny zawód?** Nie, zawsze byłam nauczycielem, takim prawdziwym, który za nic w świecie nie chciałby być kimś innym, np. urzędnikiem. Jestem też z wykształcenia bibliotekarzem, - starsi z was, uczniów, pamiętają mnie może jeszcze z biblioteki.

## **Dlaczego zdecydowała się Pani na pracę w świetlicy szkolnej? Skąd Pani zamiłowanie do pracy z dziećmi?**

Cóż. Zadałaś właśnie, Aniu, najtrudniejsze pytanie spośród tych, które już mi postawiłaś. A było to tak. Pewnego razu przyśniła mi się tajemnicza męska postać z wąsami i rzekła... A co rzekła? Widać coś ważnego. Sen się sprawdził. Bo oto zjawiłam się pewnego dnia w świetlicy i już tam zostałam.

## **Pracując w świetlicy szkolnej, trzeba mieć chyba wiele cierpliwości do dzieci, szczególnie tych najmłodszych?**

Starożytny rzymski mówca, Cyceron, napisał kiedyś o pewnym człowieku: "Jak długo jeszcze będziesz nadużywał naszej cierpliwości". Tak, potwierdzam, ćwiczę każdego dnia starożytną cnotę łacińską " patientia", czyli właśnie cierpliwość- wobec dzieci. Ale spokojnie, już mam wprawę, daję radę. Śmiech.

#### **W naszej szkole była Pani również bibliotekarzem. Proszę o tym opowiedzieć.**

Szybko odnalazłam się w tym nowym dla mnie miejscu, o dziwo. Przecież uczyłam w liceum przedtem, nie byłam przyzwyczajona do pracy z młodszymi. Ale dałam radę. Robiłam przedstawienia, kabarety z polonistką, p. Grażyną, konkursy. Ważną rolę odegrał w tym wszystkim pan Bartek. To dobry moment, żeby mu podziękować za wszystko. Fantastyczny i życzliwy kolega. To była bardzo dobra współpraca, uzupełnialiśmy się w pracy. Razem przeżyliśmy totalną reorganizację biblioteki, która z miejsca, w którym na półkach były smutne , owinięte w szary papier książki, zmieniła się w słoneczne miejsce, z kolorowymi książkami, które można wziąć do ręki, poczytać na miejscu, a i skorzystać z komputera też, pod pewnymi jednak warunkami. Bibliotekę lubię, czułam się w niej na swoim miejscu. A ona się odwzajemniała, bo nie wiem, czy wiecie, że miejsca mają swoje tajemnice i upodobania do ludzi, tworzą swoją aurę. To się nazywa po łacinie "genius loci". Biblioteki tak mają. I biblioteki wszelkie mnie witają radośnie, kiedy do nich wchodzę. Nasza też. Ja to czuję. Uśmiech.

## **Wiem, że ma Pani przygotowanie do wykonywania kilku zawodów. Który z nich jest najbliższy Pani sercu? Dlaczego? Proszę opowiedzieć o Pani pracy w tym zawodzie.**

Tak naprawdę to mam dwa zawody: nauczyciela z przygotowaniem pedagogicznym i bibliotekarza. Nie jest tajemnicą, że uczyłam łaciny w liceum, a wszyscy wiedzą, że to najbardziej lubiłam. I teraz – tego nie wiecie o mnie- pracuję też ze studentami na dwóch uczelniach, ucząc oczywiście łaciny.

#### **Za co najbardziej lubi Pani swoją pracę?**

Za kontakt z żywym człowiekiem, z żywą, a w przypadku naszych "świetlików", nader żywa materią. rozbrykaną, śmiech. Na tym polega piękno, ale i trud pracy pedagoga. Nie ma miejsca na nudę, monotonię. Uczenie i wychowywanie to proces. Ja widocznie lubię taką adrenalinę. I różnorodność.

### **Czy jako mała dziewczynka chodziła Pani również do świetlicy, a jeśli tak, to czy dobrze się tam Pani czuła?**

Nie, wtedy nie działała świetlica w Markowicach. Byłam jednak bardzo towarzyskim dzieckiem nauczycielskim i lubiłam, kiedy po lekcjach szło ze mną do domu jak najwięcej koleżanek. Cóż, my się zawsze świetnie bawiłyśmy , ale moja biedna mama po powrocie ze szkoły chyba nie była aż tak zachwycona naszymi możliwościami twórczymi, bo za tym szło bałaganiarstwo. Nie naśladujcie mnie w tym! Nigdy jednak mi nie zabraniała. Chciała, żebym miała fajne dzieciństwo. I miałam.

## **W świetlicy dzieci pochłonięte są głównie zabawą. Jakie były Pani ulubione gry i zabawy w dzieciństwie?**

Za grami w sensie planszówek chyba jakoś nie przepadałam. Lubiłam jednak grać w nieśmiertelnego Chińczyka czy warcaby, a i też w gumę na podwórku, w piłkę, jeździć na rowerze, na wrotkach. I czytałam, bardzo dużo czytałam .W tamtych czasach wystarczyła zresztą wyobraźnia i już była zabawa. Czy dziś dziewczynki umiałyby się bawić w dom, narysowany patykiem na ziemi, bez zabawek? Jakoś wątpię…My mogłyśmy godzinami meblować takie "wirtualne domostwo"!

#### **A jak teraz lubi Pani spędzać wolny czas?**

". Suum cuique" (wymowa: suum kuikwe-wiem, trudne do wymowy). Dla każdego coś swojego. Łacińskie przysłowie jak zawsze trafia w sedno myśli, uśmiech. W moim przypadku jest to książka; wiem, wiem, dla wielu z was to nudy na pudy, niesłusznie zresztą! Lubię też kino, koncerty w filharmonii i widowiska w naszej prześwietnej operze. Kocham Myślęcinek i możecie mnie w słoneczne, piękne dni spotkać w Ogrodzie Botanicznym , czy na szlaku w lesie. Brda tez mnie zachwyca., Czy jesteście świadomi, jak u nas w Bydgoszczy jest pięknie? Że jest wyjątkowo? Jestem dobrym piechurem, choć nie sportowcem. Za to znam się na sporcie, i to bardzo dobrze. Czyli już wiecie też, że oglądam sportowe programy.

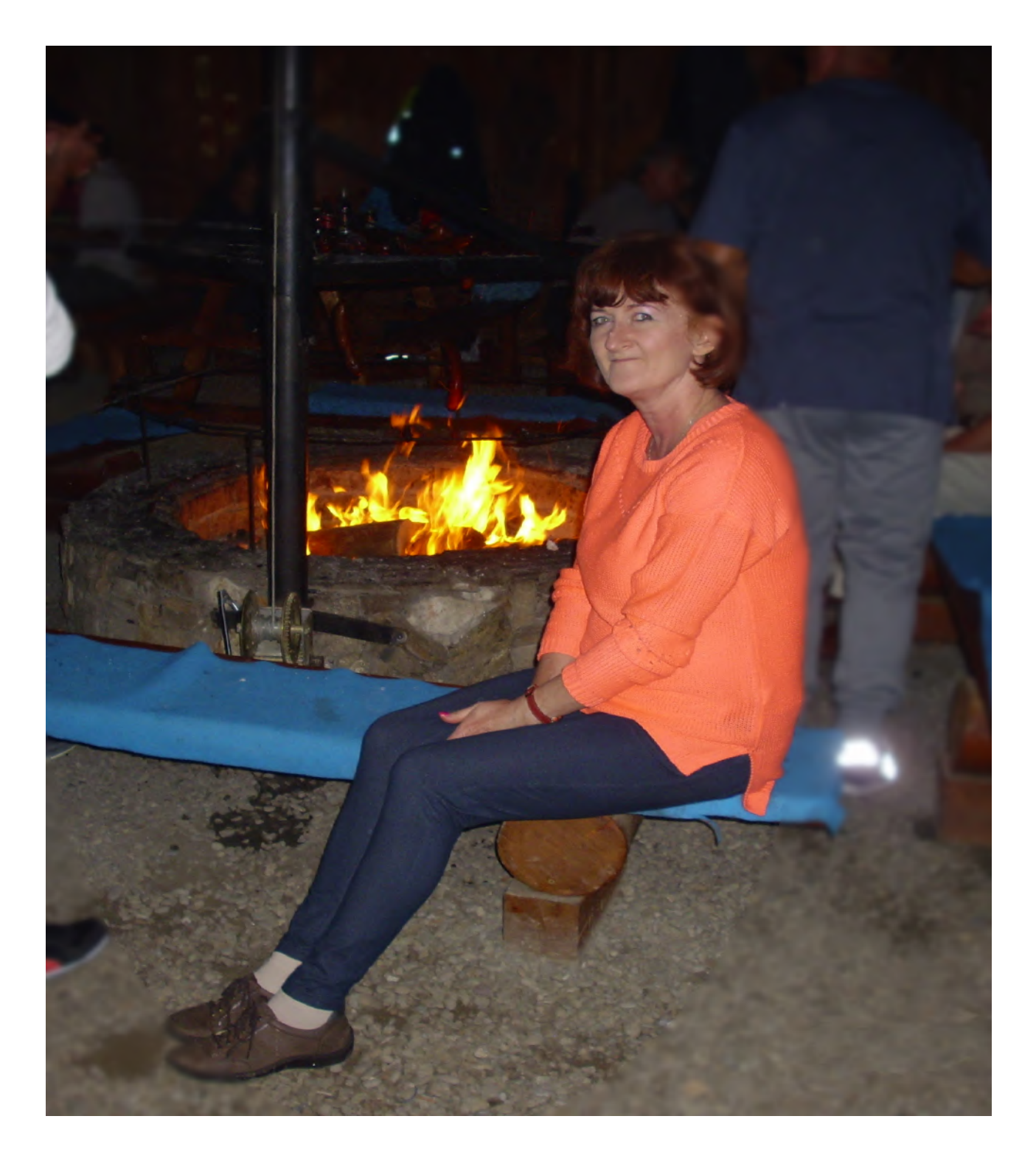

#### **Jaka jest Pani ulubiona książka? Kto jest Pani ulubionym autorem?**

Zadanie pytania o książki osobie tak je kochającej to jak puszczenie wody z tamy. O książkach opowiem więc innym razem, dobrze?

## **Jakiej muzyki lubi Pani najbardziej słuchać? Kto jest Pani ulubionym wokalistą?** Mam zajęcia ze studentami Akademii Muzycznej, więc wypada mi słuchać, uśmiech. Nie

słucham jednak dużo muzyki, a hałaśliwej i głośnej nigdy. Po pracy w szkole ze zrozumiałych względów cenię sobie najbardziej ciszę. Ale jeśli już słucham, a miewam takie porywy miłości do muzyki, i dobrze, to jest to najczęściej poezja śpiewana, piosenka literacka, ballady rockowe, muzyka instrumentalna z saksofonem w tle, czy smooth jazz. To moja forma relaksu.

#### **Jakie filmy lubi Pani oglądać najbardziej? Kto jest Pani ulubionym aktorem?**

Lubię dobre kino europejskie, liryczne, bez przemocy i hałasu. Jestem na bieżąco z nowościami, bo należe do Dyskusyjnego Klubu Filmowego " Mozajka" i w każdy wtorek oglądam jeden film w kinie. Zazwyczaj bardzo dobry. A aktorów ulubionych mam wielu, ale nie sądzę, byście ich znali.

#### **Czy lubi Pani gotować? Jakie potrawy lubi Pani najbardziej?**

Gotuję ponoć bardzo smacznie, ale kuchnia to nie jest moje królestwo. Nudzę się w kuchni na ogół, a wszystkie moje garnki, łyżki, salaterki, patelnie, naczynia żaroodporne, są wyraźnie zawiedzione, wręcz obrażone na mnie , że taka im się trafiła mało chętna do działania gospodyni. A co jem ? wszystko. Mało mięsa, więcej warzyw, mniej owoców. Lubię zupy. Nasza fantastyczna pani kucharka wie to i widzi w naszej stołówce. Śmiech.

#### **Czy ma Pani jakieś zwierzątko?**

Nie mam. Mieliśmy kiedyś przez 14 lat w domu rodzinnym suczkę Dinę, owczarka niemieckiego. Był to nasz czworonożny domownik, kochany przez nas bez żadnego "ale". Dziś zadowalam się wielką miłością, którą obdarza mnie piesek o imieniu Karmelek, należący do mojej siostry. Karmel mieszka w Poznaniu, ale wpada do mojej mamy i tam się spotykamy, z wielką radością. Rozumiesz, Anka, taka przyjaźń z pieskiem na odległość, śmiech. From time to time. W mojej klatce w bloku są 4 psy na dwóch piętrach. A piętra są dwa. Wszystkie bardzo lubią szczekać, niekiedy w kwartecie, zwłaszcza jak nie ma ich właścicieli. Gdyby dołączył piąty..? Strach się bać. A chciałabym , jeśli już, właśnie psiaka.

#### **Gdyby ktoś zaproponował Pani podróż w dowolne miejsce na ziemi, gdzie by się Pani wybrała?**

Cóż, od razu nasuwa mi się refleksja, kto niby chciałby mi taką wymarzoną podróż zafundować, śmiech. Ale ok, , jesteśmy w krainie marzeń. Na pewno nie wybrałabym się tam, gdzie jest bardzo gorąco i tam, gdzie jest bardzo zimno.Pewnie byłyby to: Wielka Brytania, bo Londyn i British Museum, Skandynawia- fiordy i klimaty północnej Europy, Słowenia, bo mnie tam jeszcze nie widzieli. I Włochy, ponieważ nie wszystko tam widziałam. A zachwyt po sześciu wizytach czuję nadal.

#### **Jakie jest Pani największe marzenie?**

A tu już będę milczała w odpowiedzi. Jak każdy mam marzenia, w tym jedno związane ze szkołą. W przyszłym roku chciałabym znowu uczyć łaciny i mitologii grupkę dzieci z naszej szkoły. Już takie zajęcia prowadziłam. Będzie fajnie! Lubię to.

> Dziękuję bardzo za rozmowę Anka Grela

# **Fotoreportaż z apelu**

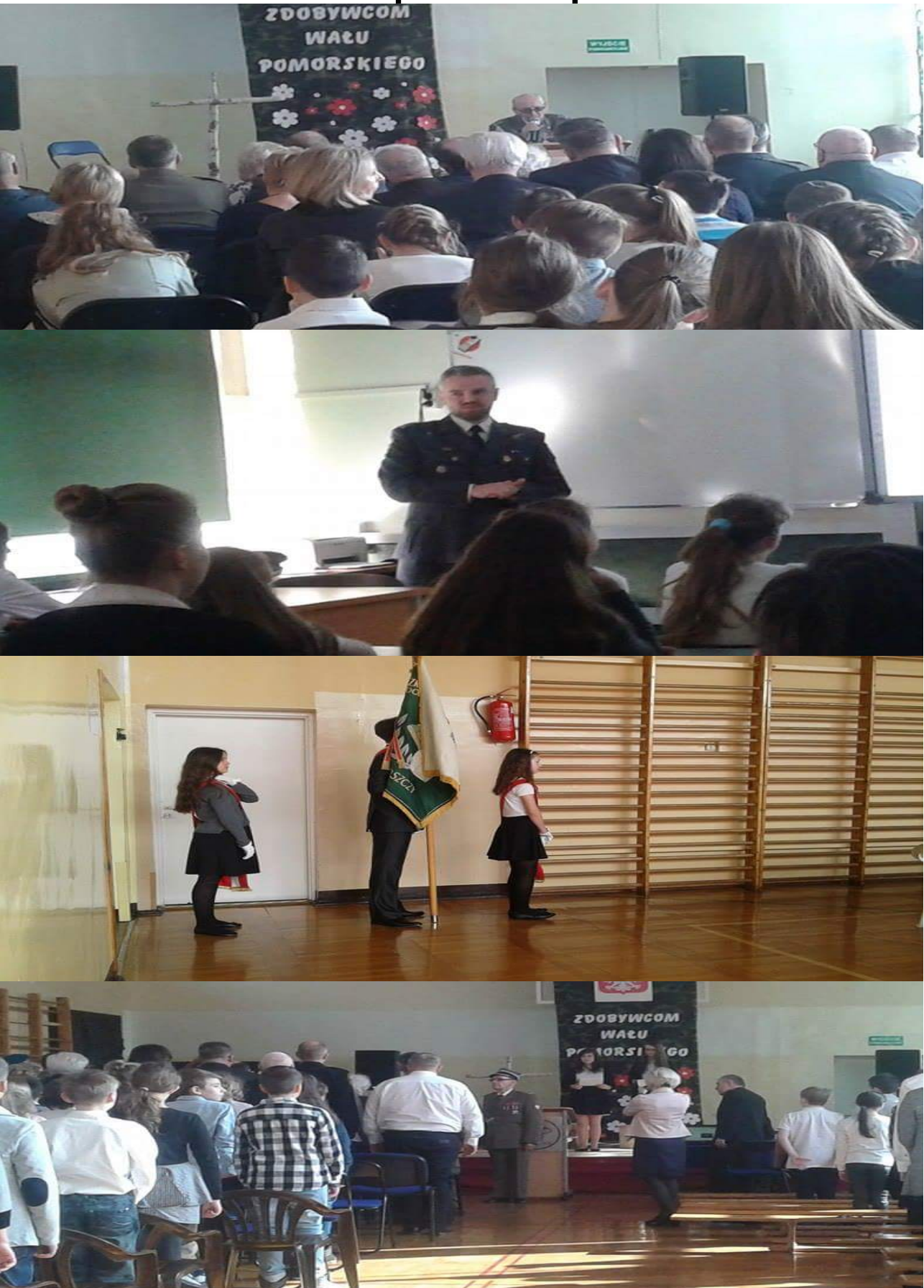

Eliza Różańska 6C

# **Żołnierze Wyklęci - Żołnierze Niezłomni**

"Żołnierze wyklęci" to termin określający żołnierzy Armii Krajowej, którzy po wojnie nie złożyli broni, lecz ukryci walczyli z komunistami przejmującymi w Polsce władzę.

Armia Krajowa to zakonspirowane siły zbrojne Polskiego Państwa Podziemnego w czasach II Wojny Światowej, działające na terytorium okupowanej Polski.

19.01.1945 - rozkaz komendanta głównego o rozwiązaniu Armii Krajowej, zwalniający żołnierzy z przysięgi

1944 – 1956 – aresztowania, tortury i mordy na żołnierzach Armii Krajowej, wywózki na zesłanie, pokazowe procesy i kary śmierci

Według szacunków badaczy Instytutu Pamięci Narodowej, ponad 20 tysięcy żołnierzy wyklętych zginęło w walkach lub zostało zamordowanych, a kolejne 20 tysięcy zostało zamęczonych w więzieniach i aresztach. Powojenna konspiracja niepodległościowa była aż do powstania Solidarności – najliczniejszą formą zorganizowanego oporu społeczeństwa polskiego wobec narzuconej władzy.

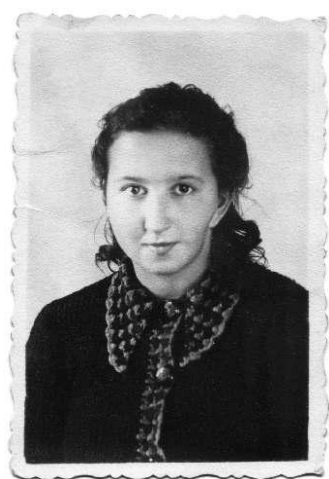

#### **Danuta Siedzikówna, pseudonim "Inka"**

Symbol podziemia niepodległościowego. 18-letnia sanitariuszka i łączniczka 5. Wileńskiej Brygady AK, w 1946 roku została zastrzelona w więzieniu w Gdańsku. Strzelało do niej kilku żołnierzy z odległości trzech kroków. Żaden nie trafił. Danutę Siedzikównę zabił strzałem w głowę dowódca plutonu egzekucyjnego. Przed śmiercią w grypsie napisała: "powiedzcie mojej babci, że zachowałam się jak trzeba".

#### **Podporucznik Leszek Biały, pseudonim "Jakub"**

Mieszkaniec Bydgoszczy. W czasie wojny służył w szeregach Armii Krajowej jako szef łączności Okręgu Pomorskiego. Został aresztowany i rozstrzelany prawdopodobnie 3 marca 1945 w ówczesnym budynku Urzędu Bezpieczeństwa przy ul. Markwarta 4 w Bydgoszczy.

Paweł Witkowski IVb

# **Nasze pomysły**

# Doładka

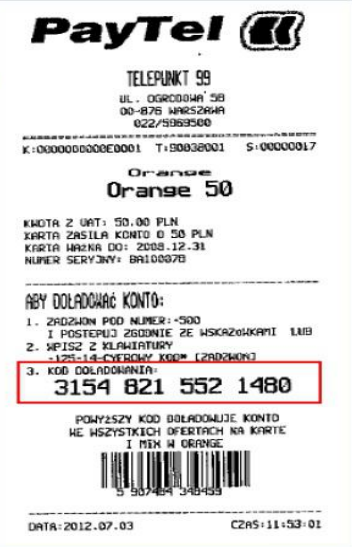

Doładka to inaczej kartka z kodem doładowującym do telefonu na kartę

# Demejt

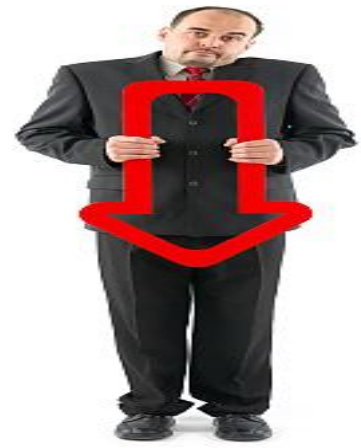

Demejt to usunięcie z danego stanowiska i przeniesienie na stanowisko niższego szczebla.

# Drąbawka

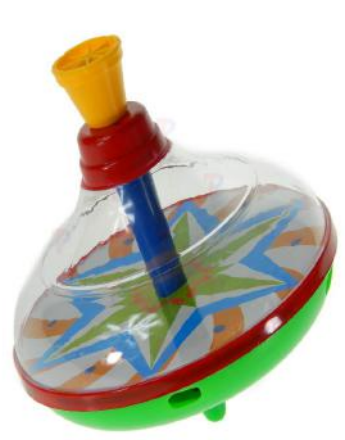

Drąbawka to zabawka, która robi dużo hałasu.

**Tombister** - Przyrząd do noszenia za ciebie plecaka

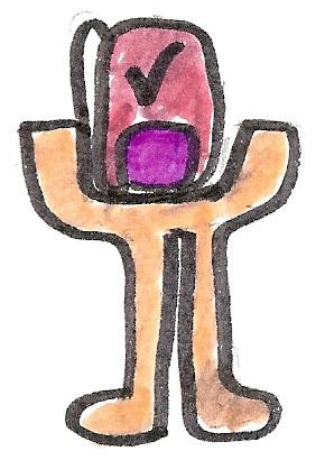

**Tobrob** - Jest to robot wykonujący wszystkie czynności za ciebie

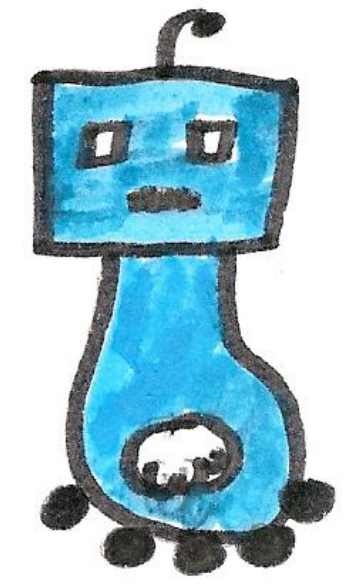

**Tipklap** - buty, który mają małe rakietki w sobie. Służą one do unoszenia się 10 centymetrów nad Ziemię

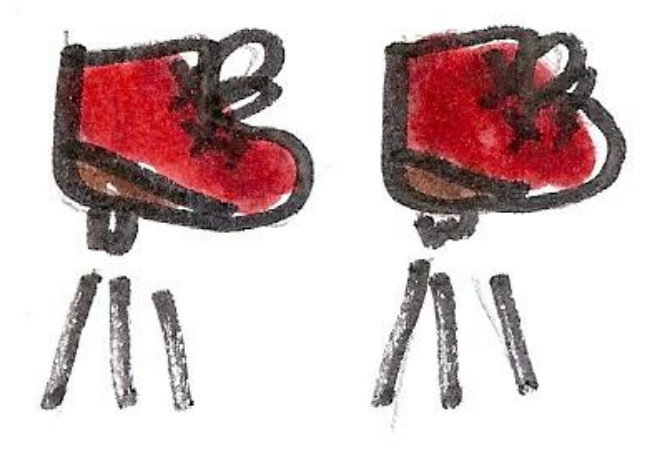

Julia Satko 6C

## **Porady komputerowe**

## **Własna strona internetowa sposób mniej zaawansowany**

Marzyliście kiedykolwiek o swojej własnej stronie internetowej? Chcielibyście taką mieć? Nic prostszego! W sieci istnieje wiele darmowych narzędzi do tworzenia stron internetowych. Większość z nich działa bezpośrednio w przeglądarce, przez co nie wymaga nawet instalacji. W tym artykule zaprezentuję tworzenie swojej własnej wizytówki za pomocą kreatora dostępnego na stronie [wix.com.](http://pl.wix.com/) Po przejściu na stronę należy kliknąć przycisk z napisem "Zarejestruj się" znajdujący się w prawym górnym rogu strony. Wymagane będzie podanie adresu e-mail oraz utworzenie hasła. Polecam ustawić trudne do złamania hasło, żeby ktoś nie włamał wam się na stronę internetową. Po zaakceptowaniu danych musicie wybrać jedną z kategorii. Opisuje ona tematykę waszej witryny. Dla różnych kategorii są dostępne różne szablony. Należy wybrać jeden z nich i kliknąć "Edytuj". Po chwili uruchomi się edytor strony. Przypomina on zaawansowany program graficzny, jednak w rzeczywistości jest przejrzysty i łatwy w obsłudze. Wszystko jest w języku polskim. Elementy można przestawiać, dodawać, usuwać i zmieniać ich właściwości. Gdy już wszystko poustawiamy, to możemy kliknąć "Podgląd" aby wyświetlić stronę tak, jak będą widzieć ją inni. Jeżeli jest w porządku, to wracamy z powrotem do edytora i klikamy "Publikuj" Wyświetli się okienko z adresem strony. Jest ona od teraz dostępna dla każdego pod tym adresem.

#### **Zarządzanie witryną**

Bezpośrednio po utworzeniu witryny warto zmienić parę dodatkowych rzeczy. W rozwijanym menu "Witryna" znajdziemy rzeczy takie jak:

- edytor mobile tu można ustawić wygląd swojej strony na urządzeniach mobilnych
- wyostrzanie obrazu tu można

wybrać tryb wyostrzania wszystkich obrazów na stronie

- mój pulpit zawiera wiele przydatnych aplikacji na stronę
- menedżer witryny umożliwia dostosowanie bardziej zaawansowanych ustawień
- historia witryny można tu przywrócić poprzednie wersje witryny

## **Strona internetowa a wyniki w Google**

Od razu po dodaniu strony nie pojawi się ona w wynikach wyszukiwania Google, nawet jak wpiszemy tam jej pełny adres. Witryna pojawi się tam, ale dopiero po upływie paru tygodni, a nawet miesięcy. Nie można by tego czasu jakoś skrócić? Owszem, można to zrobić! Wpisujemy więc w Google frazę "google search console" i wybieramy pierwszy wynik. Wymagane będzie konto Google. Po zalogowaniu się klikamy przycisk "dodaj" i wpisujemy adres strony. Ukaże się prośba o zweryfikowanie witryny. Wybieramy metody alternatywne a następnie Tag HTML. Kopiujemy zawartość białego pola do schowka. W edytorze strony wybieramy kolejno Witryna->Menedżer witryny->SEO->Więcej ustawień SEO. Wklejamy skopiowany tekst w pole tekstowe. Zamykamy okienko i ponownie publikujemy stronę. Następnie przechodzimy z powrotem do Google i klikamy "Zweryfikuj". Po zweryfikowaniu własności klikamy "Dalej". W panelu wybieramy "Mapy witryn" a następnie "Dodaj/testuj mapę witryny". W pole należy wpisać "sitemap.xml" i kliknąć "prześlij". Strona powinna niedługo ukazać się w Google. Było to lekko karkołomne ze względu na fakt, iż nasza strona jest właściwie tylko podstroną do edytora Wix. Jednak niektórym to zupełnie wystarczy. W kolejnym artykule zamierzam opisać tworzenie bloga, forum lub też mini-Wikipedii na darmowym hostingu, gdzie bedzie już więcej możliwości dostosowania.

Artur Bieniek 6C

# **Kącik kulinarny**

Długo zastanawiałam się, jaki przysmak wielkanocny jest najlepszy. W konkursie brały udział czekoladowe zajączki, jajka, mazurek i babka, która została zwyciężczynią. Może ona zawitać także w waszych domach podczas świątecznych dni.

#### **BABKA CYTRYNOWO - POMARAŃCZOWA**

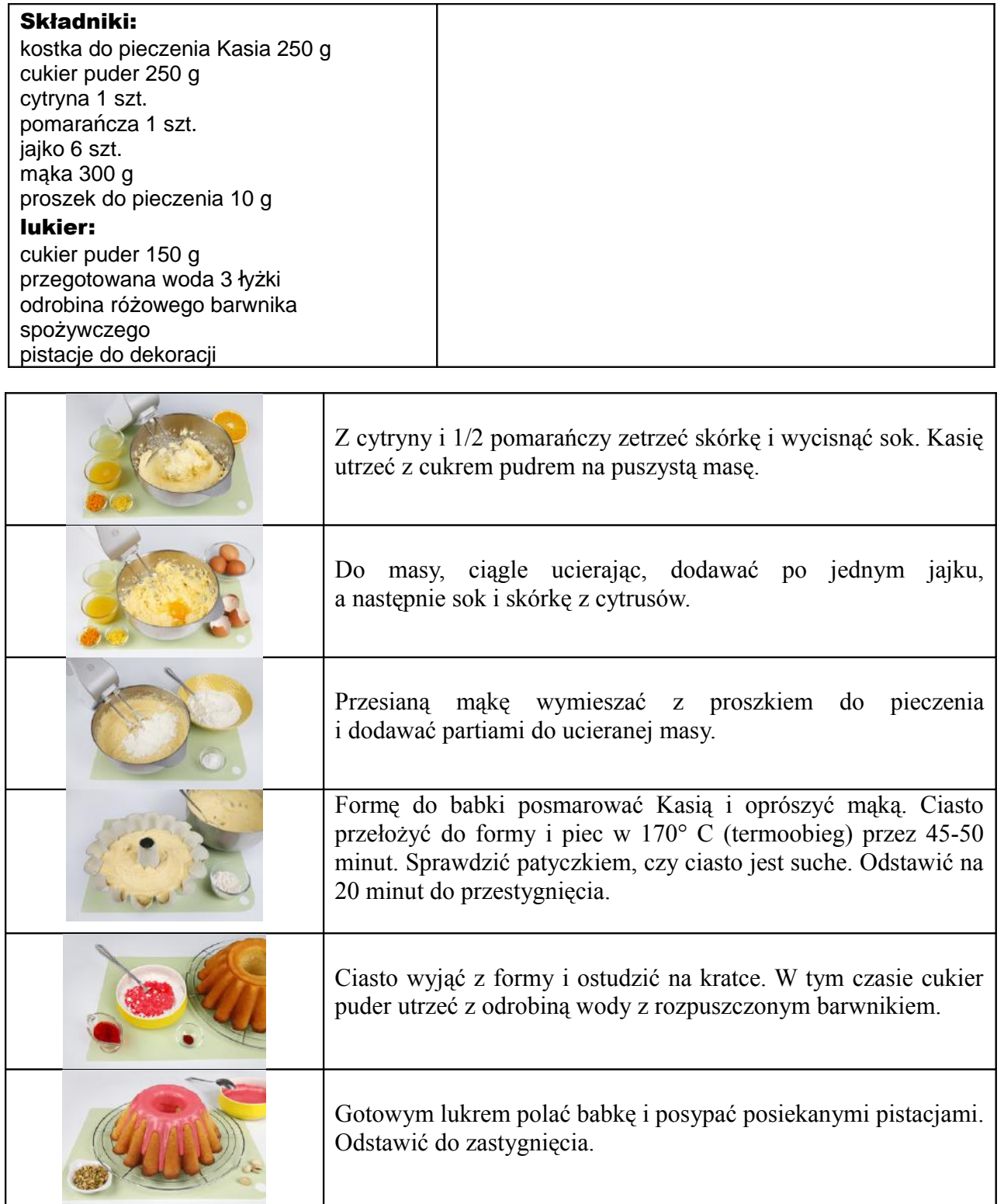

# **Technologia a zdrowie**

Wiele osób zastanawia się, czy korzystanie ze sprzętów elektronicznych może mieć negatywny wpływ na zdrowie. W tym artykule odpowiem na najczęściej pojawiające się pytania z tym aspektem związane.

#### **Czy słuchanie muzyki na głośnikach może szkodzić?**

Wszystko zależy od poziomu głośności. Większość osób mieszka w blokach, gdzie przekroczeniu bezpiecznej granicy sąsiedzi zaczynają uderzać w kaloryfery i ściany, ponieważ nasza muzyka dobiega do nich i przykładowo nie daje im spać.

#### **Czy słuchawki szkodzą?**

Tak. Oczywiście wszystko jest dla ludzi. [Czasami jesteśmy zmuszeni ich używać, dlate](https://www.przepisy.pl/przepis/babka-cytrynowo-pomaranczowa)go należy pamiętać, żeby nie przesadzać z głośnością. Niektóre telefony komórkowe wyświetlą nawet specjalne ostrzeżenie przy przekroczeniu bezpiecznej granicy lub też sciszą muzykę po jakimś czasie. Granica bezpieczeństwa wynosi 60% głośności dla słuchawek dokanałowych i 70% dla zwykłych słuchawek poduszkowych. Dodam, że niektóre komputery stacjonarne posiadają wbudowane mocniejsze wzmacniacze, dlatego zawsze należy też zdać się na wyczucie. Poziom głośności powinien być taki, żeby muzyki nie zagłuszały dźwięki z otoczenia.

#### **Czy ekran komputera, telefonu czy tableta szkodzi?**

Nie szkodzi, jeżeli nie trzymamy go zbyt blisko oczu. Warto też co kilkanaście minut oderwać oczy od ekranu i popatrzeć w dal. Ekran potrafi jednak męczyć nasze oczy, ponieważ wydziela dużo niebieskiego światła. Na smartfony dostępne są specjalne filtry, które redukują ilość niebieskiego światła, dzięki czemu wpatrywanie się w ekran nie męczy naszych oczu.

#### **Czy trzymanie telefonu blisko siebie może mieć jakiś negatywny wpływ?**

Owszem, telefon komórkowy wydziela pewną ilość promieniowania

elektromagnetycznego. Nie jest ono jednak na tyle duże, że mogło by nam zaszkodzić. Czy zawsze tak było? Nie. Jeżeli przeprowadzimy test w którym porównamy zasięg telefonu komórkowego sprzed kilkudziesięciu lat i najnowszego iPhone, to okaże się, że stary telefon wypadnie lepiej. Nie posiada on funkcji redukcji szumów i innych bajerów, jednak sam zasięg będzie większy. Wynika to z wprowadzonego ograniczenia mocy. Wcześniej moc była na tyle duża, że długotrwałe użytkowanie telefonu komórkowego mogło rzeczywiście doprowadzić do chorób.

#### **Co można robić podczas burzy?**

W sieci krążą mity na temat tego, czego nie należy używać podczas burzy. Na pewno nieprawdą jest, że podczas burzy trzeba wyłączyć telefon komórkowy. Jeżeli miałoby to sens, to stacje bazowe operatorów też byłyby wyłączane podczas burzy. A tymczasem nie są i jakoś nigdy w żadną nie trafił piorun. W rzeczywistości zagrożenie stanowią urządzenia elektryczne podłączane do prądu. W słupy energetyczne często uderzają pioryny, a kiedy to się dzieje, to może wystąpić tak zwane przepięcie. Polega ono na tym, że na krótką chwilę napięcie w gniazdku podnosi się. To może uszkodzić urządzenia podłączone do prądu, chyba że używamy odpowiednich zabezpieczeń. Zagrożenie mogą stanowić także anteny zewnętrzne.

Artur Bieniek 6C

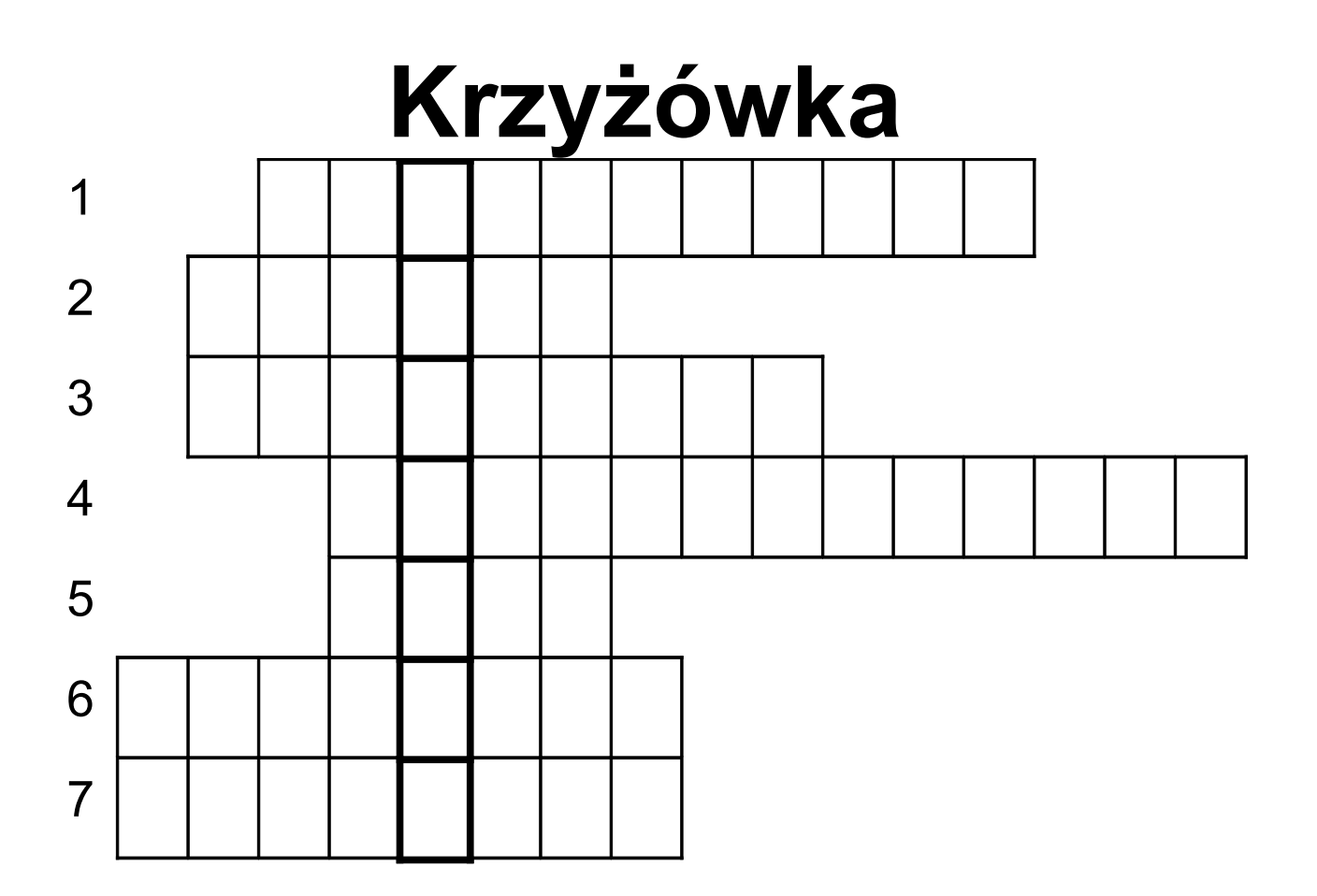

- 1) Wyraz dźwiękonaśladowczy (język polski)
- 2) Zjawiska pogodowe na danym obszarze w okresie wieloletnim (przyroda)
- 3) Dolna część ułamka (matematyka)
- 4) Odzyskana po zaborach (historia)
- 5) Zabity przez brata (religia)
- 6) Narzędzie programisty (informatyka)
- 7) Popularne ćwiczenie gimnastyczne (WF)

*Artur Bieniek 6C*